## **Dear Participant of the EuroLeague!**

Please see above the conditions and information on how your team (s) will play during the League:

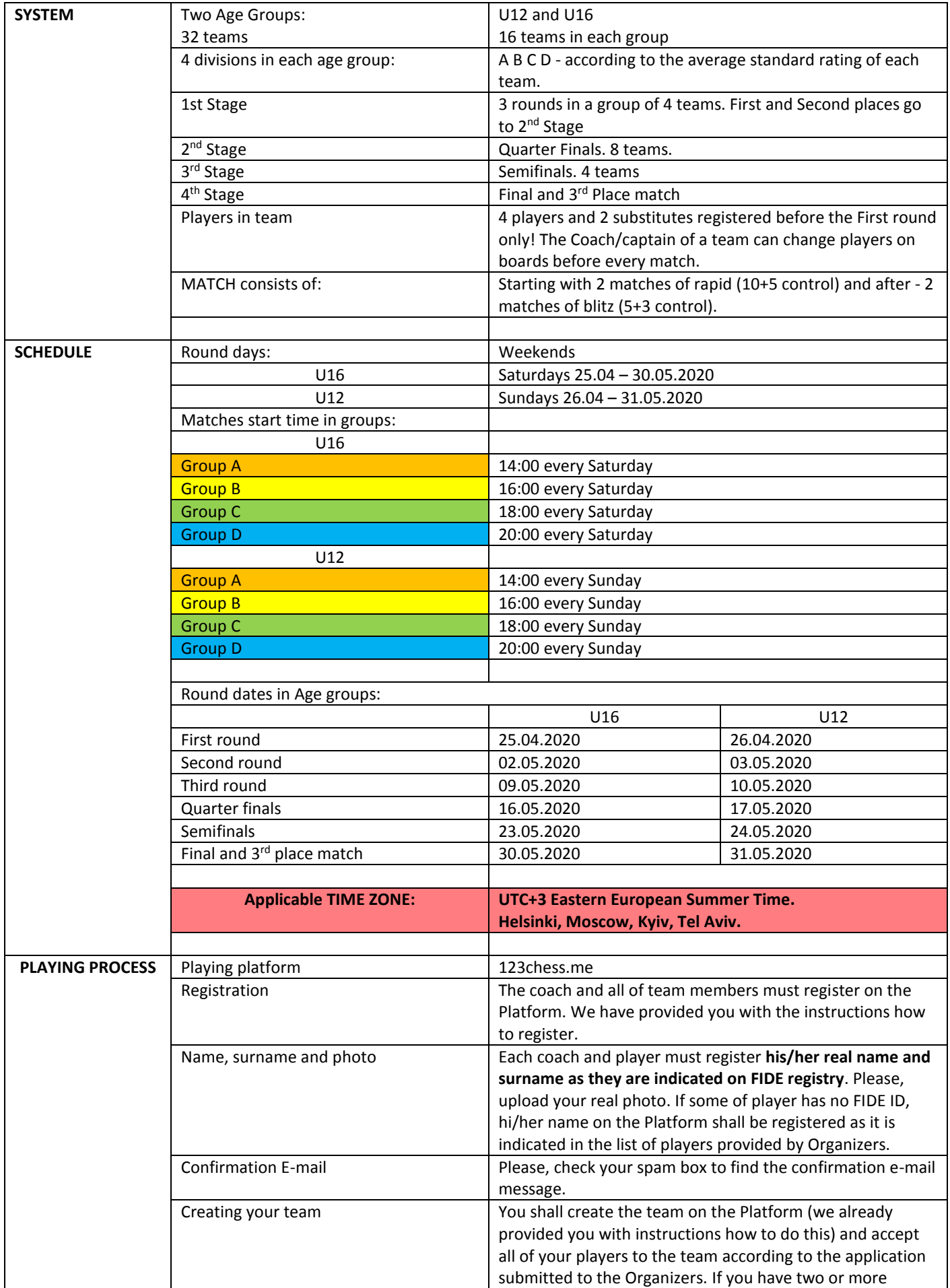

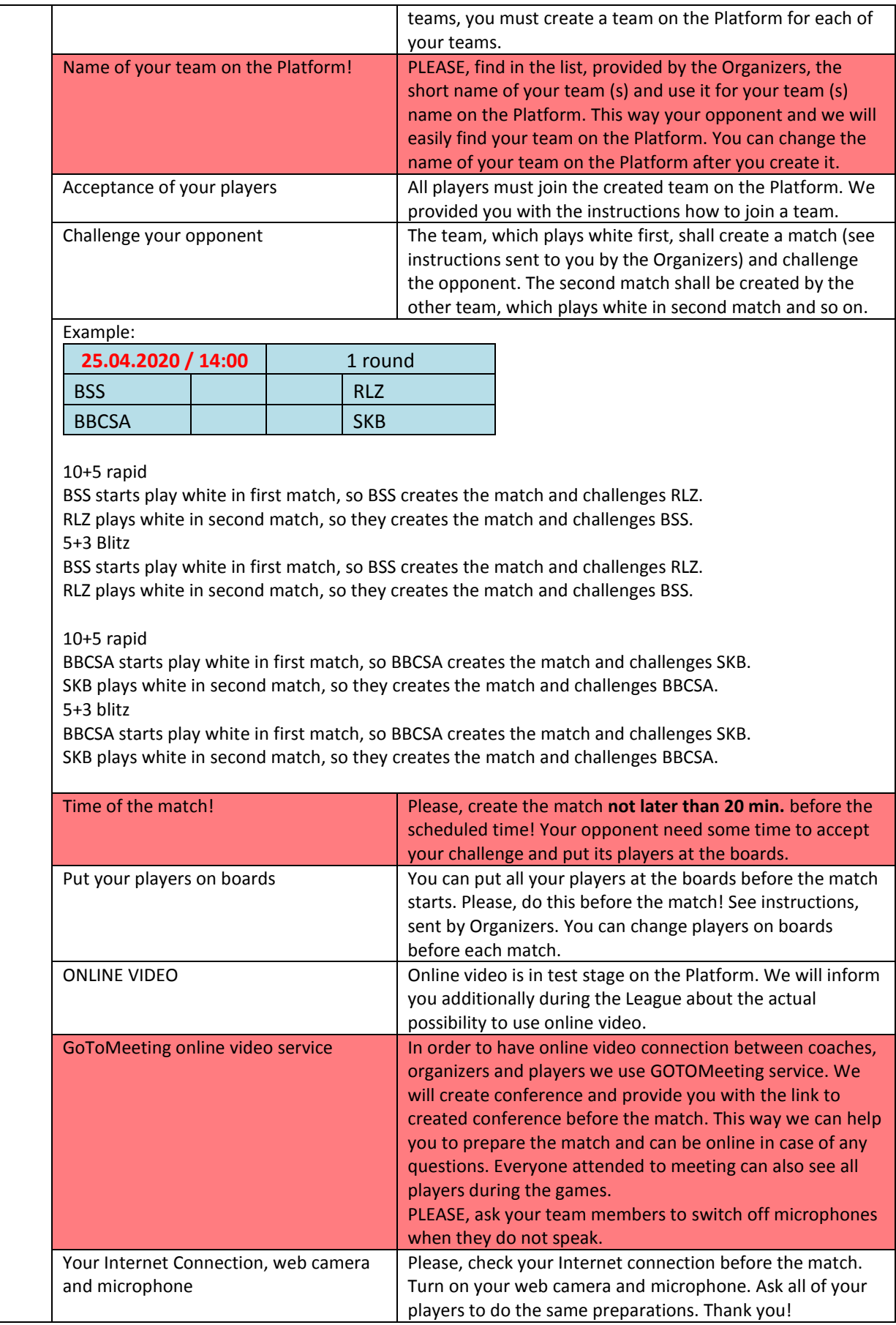

Should you have any questions: WhatsApp, Viber: +38067-504-92-16 // e-mail: euroleague123chess@gmail.com Regulations, actual standings and scheduled rounds will appear at League website: **https://stripedtail.com/** Join our FB Page at[: https://www.facebook.com/123chess-online-chess-club-241244970079020](https://www.facebook.com/123chess-online-chess-club-241244970079020) to know more about the League and other events organized by 123chess – online chess club!